## **1.2 Syntaxdiagramme und EBNF**

Betrachten wir als Beispiel die Grammatik der E-Mail Adressen:

 $R1: E-Mail-Adresse = Benutzerkennung " @ " Domaine .$ 

(Anmerkung: Zur leichteren Schreibweise am Computer verwenden wir ein "=" statt  $\rightarrow$  und einen Punkt am Ende der Regel (besonders praktisch bei längeren Regeln, die über eine Zeile gehen).)

Die Regel 2 ist nun umständlich zu formulieren, da eine Benutzerkennung eine beliebige Aneinanderreihung von Buchstaben, Zahlen und Sonderzeichen sein kann.

```
R2: Benutzerkennung = Zeichen Benutzerkennung | Zeichen .
R3: Zeichen = n^a | n^b | ……….
```
Diese rekursive Schreibweise ist meist nicht sehr leicht zu lesen. Einfach ausgedrückt würde man doch für eine Benutzerkennung sagen, dass eine Benutzerkennung aus mindestens einem Zeichen besteht.

Eine Formalisierung dieser Idee finden wir in der "*erweiterten Backus-Naur-Form*" (kurz EBNF). So kann man die Regel 2 ersetzen durch:

```
R2: Benutzerkennung = Zeichen {Zeichen}
```
Die geschweiften Klammern stehen dabei für eine Wiederholung von "Zeichen", die 0 bis n mal passiert. Diese Ausdrücke der EBNF kann man anschließend grafisch durch ein sogenanntes *Syntaxdiagramm* veranschaulichen. In der folgenden Tabelle sind alle möglichen Metasymbole (wir kennen bereits "|" = "oder") der EBNF erklärt:

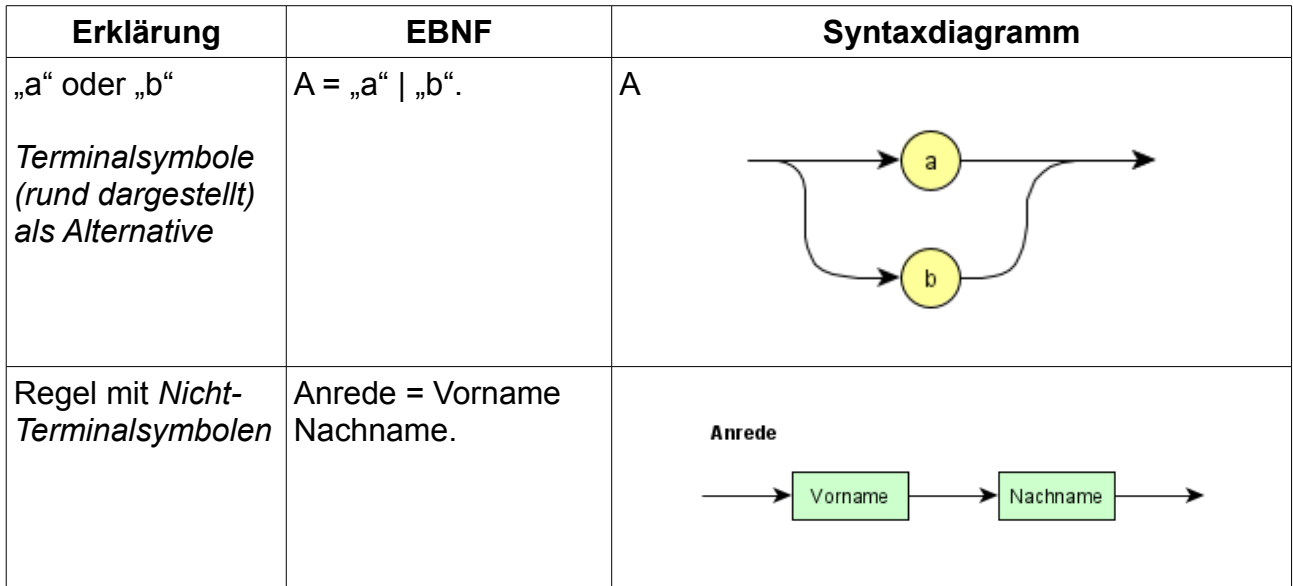

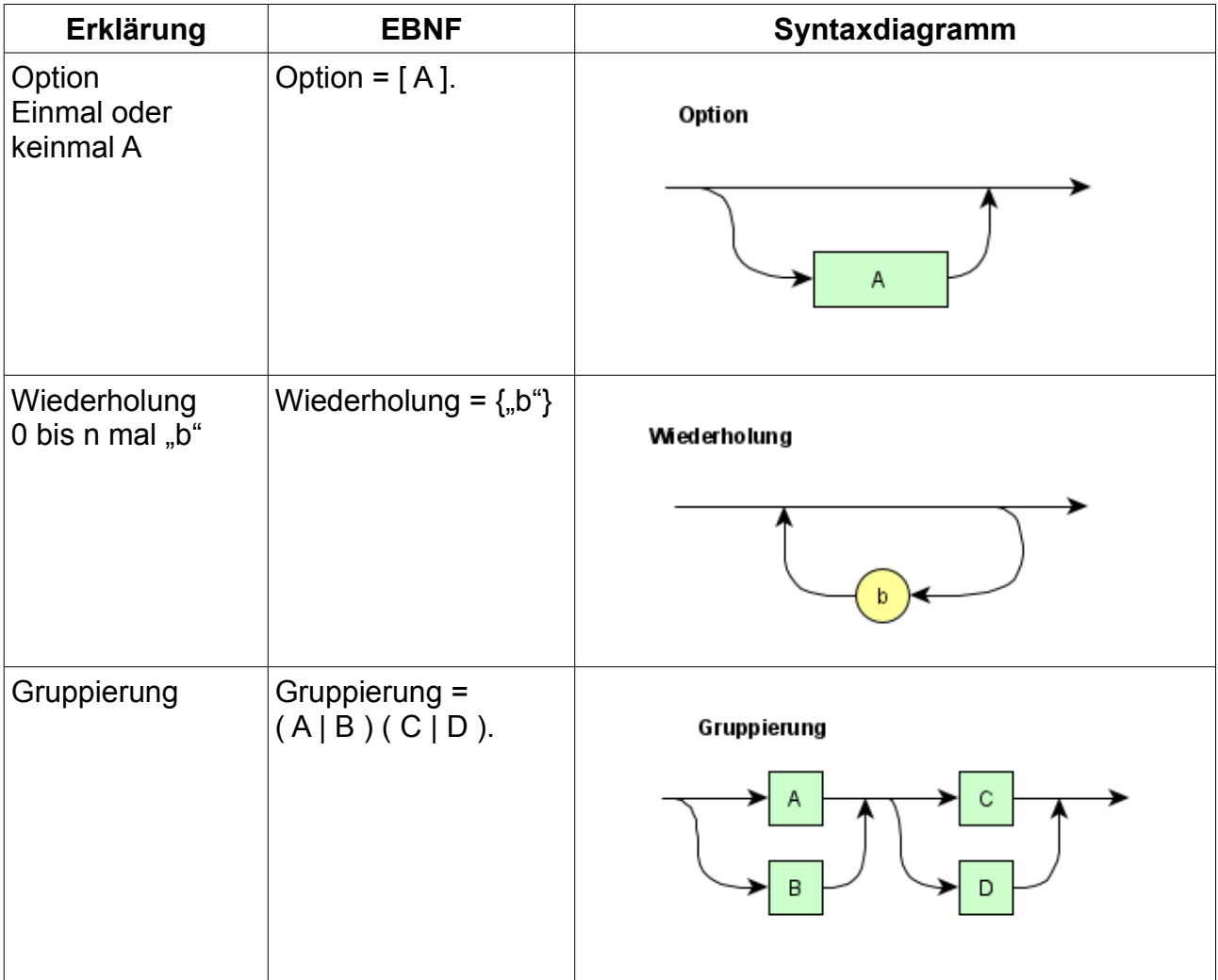

## **Aufgaben:**

**1)** Beim Programmieren von Webseiten verwendet man HTML als Sprache. Dabei werden Farben durch einen Hexadezimalen Code dargestellt.

Der Code beginnt immer mit einem "#". Anschließend folgt ein Farbcode bei dem je zwei Stellen den Rot-, Grün- und Blauanteil darstellt.

## **Bsp: #9900BB**

Hexadezimal bedeutet, dass die Zahl im 16er System geschrieben wird. Daher kann jede Stelle der Zahl auch ein " $A^* = 10$ , " $B^* = 11$ , ... "F" = 15 sein. Die Zahl "FF" entspricht also  $16*15 + 1 * 15 = 255$ .

Geben Sie die Syntaxregeln der Sprache in EBNF und als Syntaxdiagramm an.

**2)** Geben Sie in EBNF eine Grammatik an, die alle Zahlen akzeptiert, die mit einer "1" starten und nicht durch zwei teilbar sind. Zeichnen Sie anschließend passende Syntaxdiagramme

**3)** Vervollständigen Sie die Grammatik der E-Mail-Adressen von oben. Gegen Sie sowohl EBNF als auch Syntaxdiagramme für alle Regeln an.